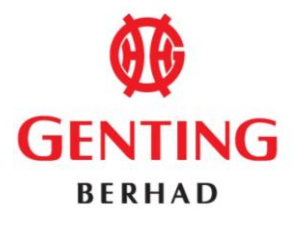

**GENTING BERHAD** 196801000315 (7916-A) (Incorporated in Malaysia)

### **ADMINISTRATIVE GUIDE FOR THE FIFTY-SIXTH ANNUAL GENERAL MEETING ("56 TH AGM") OF GENTING BERHAD**

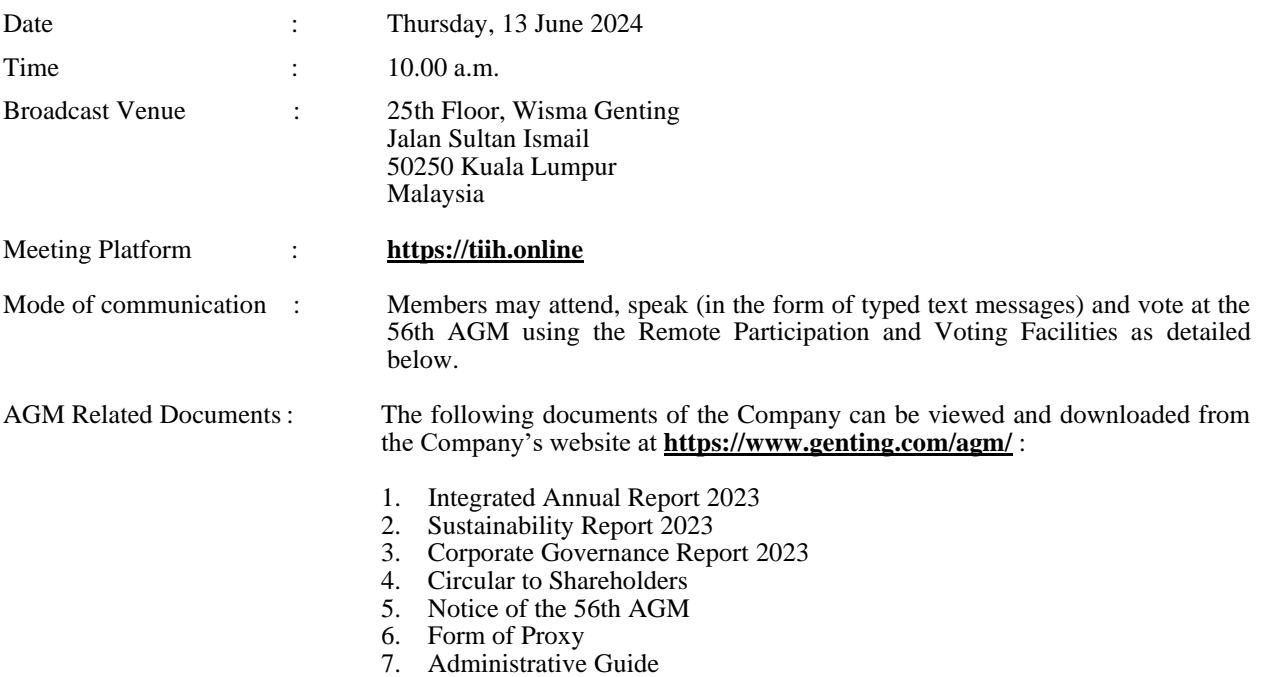

8. Personal Data Notice

## **REMOTE PARTICIPATION AND VOTING FACILITIES**

The 56th AGM of the Company will be held on a virtual basis through live streaming and online remote voting at the Broadcast Venue using the Remote Participation and Voting Facilities ("RPV") to be provided by the Company's Share Registrar, Tricor Investor & Issuing House Services Sdn Bhd ("Tricor") via TIIH Online website at **[https://tiih.online](https://tiih.online/)**.

The Broadcast Venue is strictly for the purpose of complying with Section 327(2) of the Companies Act 2016 which stipulates that the Chairperson of the meeting shall be present at the main venue of the meeting. Members **WILL NOT BE ALLOWED** to attend the 56<sup>th</sup> AGM at the Broadcast Venue in person on the day of the meeting.

Members are to attend, speak (in the form of typed text messages) {attend and speak (in the form of typed text messages) are collectively, "participate"} and vote remotely at the 56<sup>th</sup> AGM using the RPV to be provided by Tricor via its **TIIH Online** website at **[https://tiih.online](https://tiih.online/)**.

# **PRE-MEETING SUBMISSION OF QUESTIONS TO THE BOARD OF DIRECTORS**

Members may submit questions relating to the ordinary and special businesses set out in the Notice of the 56<sup>th</sup> AGM to the Board in advance of the 56<sup>th</sup> AGM via Tricor's TIIH Online website at **[https://tiih.online](https://tiih.online/)** by selecting "e-**Services**" to login, pose the questions and submit electronically not later than **Tuesday, 11 June 2024 at 10.00 a.m.** or during live streaming on the day of the 56th AGM itself by typing the question in the query box via the RPV. Priority will be given to questions which are submitted ahead of the 56<sup>th</sup> AGM. If time permits during the meeting, the Board will try to respond to those relevant questions relating to the businesses to be discussed at the 56<sup>th</sup> AGM which are submitted via the RPV during live streaming.

Questions which are not related to the 56<sup>th</sup> AGM will not be answered by the Board.

### **MEMBER WHO IS AN INDIVIDUAL PERSON**

A member who is an individual person and wishes to participate and vote remotely at the 56<sup>th</sup> AGM of the Company via the RPV must pre-register as a user with TIIH Online. If the member is already a user with TIIH Online, the member is not required to register again.

Upon successful notification of registration as a user with TIIH Online, the member must submit his/her request for "**Registration for Remote Participation and Voting**" at **[https://tiih.online](https://tiih.online/)** in order to participate and vote at the 56<sup>th</sup> AGM via the RPV.

For further details, please refer to the **PROCEDURES FOR THE RPV (BEFORE THE DAY OF THE AGM AND ON THE DAY OF THE AGM)**.

#### **PROXY/(IES)**

Members may appoint proxy/(ies) to participate and vote via the RPV at the  $56<sup>th</sup>$  AGM of the Company. The appointment of proxy/(ies) may be made in a hard copy form or by electronic means.

For hard copy form submission, the original instrument appointing a proxy shall be in writing and:

- (a) in the case of an individual, shall be signed by the appointor or by his attorney; and
- (b) in the case of a corporation, shall be either under the common seal or signed by its attorney or by an officer on behalf of the corporation.

Duly executed proxy forms must be submitted in the following manner, not less than forty-eight (48) hours before the time appointed for holding the  $56<sup>th</sup>$  AGM or at any adjournment thereof:

(i) In hard copy form

The **original** signed proxy form must be deposited with Tricor at Unit 32-01, Level 32, Tower A, Vertical Business Suite, Avenue 3, Bangsar South, No. 8, Jalan Kerinchi, 59200 Kuala Lumpur, Malaysia or alternatively at Tricor's Customer Service Centre at Unit G-3, Ground Floor, Vertical Podium, Avenue 3, Bangsar South, No. 8, Jalan Kerinchi, 59200 Kuala Lumpur, Malaysia ("Tricor's Office").

(ii) Via Tricor Online System (TIIH Online)

The proxy form can be electronically submitted via TIIH Online at **[https://tiih.online](https://tiih.online/)**. Please refer to the procedures set out in "**ELECTRONIC LODGEMENT OF PROXY FORM ONLY"** below.

Members are requested to provide their mobile handphone numbers as well as the mobile handphone numbers of their proxies in the proxy forms in the event Tricor needs to contact the members/proxies.

The last date and time for the deposit/electronic submission of the proxy forms is **Tuesday, 11 June 2024 at 10.00 a.m.**

The appointed proxy must register himself/herself for the RPV at **[https://tiih.online](https://tiih.online/)** in order to participate and vote at this 56 th AGM via the RPV. For further details, please refer to the **PROCEDURES FOR THE RPV (BEFORE THE DAY OF THE AGM AND ON THE DAY OF THE AGM)**.

### **CORPORATE MEMBERS**

A Corporate Member who wishes to appoint a Corporate Representative to participate and vote remotely at the  $56<sup>th</sup>$ AGM of the Company via the RPV must deposit the **original** certificate of appointment of corporate representative (in hard copy) at Tricor's Office.

The certificate for appointment of corporate representative must be either under seal or signed by a duly authorised officer(s) pursuant to a resolution of its board of directors.

If a Corporate Member submits more than one (1) certificate of appointment, the latest certificate of appointment shall supersede the certificate of appointment which is submitted earlier.

Corporate Members are requested to provide their contact details of their officers (office/mobile handphone numbers) as well as the mobile handphone numbers of their corporate representatives in the event Tricor needs to contact them.

The appointed Corporate Representative must register himself/herself for the RPV at **[https://tiih.online](https://tiih.online/)** in order to participate and vote at this 56<sup>th</sup> AGM via the RPV. For further details, please refer to the **PROCEDURES FOR THE RPV (BEFORE THE DAY OF THE AGM AND ON THE DAY OF THE AGM)**.

#### **NOMINEE COMPANIES**

For a Nominee Company registered as a member, the beneficial owner of the shares held under a Nominee Company's CDS account who wishes to participate and vote remotely at the 56<sup>th</sup> AGM of the Company via the RPV can request the Nominee Company to appoint him/her as a proxy and deposit the duly completed **original** proxy form (in hard copy) at Tricor's Office or submit electronically via TIIH Online at **[https://tiih.online](https://tiih.online/)** not later than **Tuesday, 11 June 2024 at 10.00 a.m.** For online submission, please refer to the procedures set out in "**ELECTRONIC LODGEMENT OF PROXY FORM ONLY"** below.

Nominee Companies are requested to provide their contact details of their officers (office/mobile handphone numbers) as well as the mobile handphone numbers of the proxies in the event Tricor needs to contact them.

The appointed proxy of the Nominee Company must register himself/herself for the RPV at **[https://tiih.online](https://tiih.online/)** in order to participate and vote at this 56<sup>th</sup> AGM via the RPV. For further details, please refer to the **PROCEDURES FOR THE PV (BEFORE THE DAY OF THE AGM AND ON THE DAY OF THE AGM)**.

### **APPOINTMENT OF MORE THAN ONE (1) PROXY**

Where a member appoints more than one (1) proxy, the appointments shall be invalid unless he/she specifies the proportions of his/her shareholding to be represented by each proxy. If a member submitted more than one (1) proxy form, the latest proxy form shall supersede the earlier one.

### **REVOCATION OF PROXIES OR VICE VERSA**

If a member submitted a proxy form appointing his/her proxy, the proxy appointment can be revoked should the member decide to personally participate at the  $\bar{56}$ <sup>th</sup> AGM of the Company via the RPV. Please contact the persons stated under "**ENQUIRY"** section below not later than **Tuesday, 11 June 2024 at 10.00 a.m.** to request for revocation. However, if a member who has registered to participate via the RPV for the 56<sup>th</sup> AGM subsequently wishes to appoint his/her proxy to participate on his/her behalf, please contact the persons stated under "ENOUIRY" section below and deposit the proxy form not later than **Tuesday, 11 June 2024 at 10.00 a.m.** 

#### **MEMBERS WHO ARE UNABLE TO ATTEND MAY APPOINT THE CHAIRMAN OF THE MEETING**

As the 56<sup>th</sup> AGM is to be held virtually, members who are unable to participate at the 56<sup>th</sup> AGM may appoint the Chairman of the meeting as his/her/its proxy and indicate the voting instructions in their proxy forms and submit either in a hard copy form or by electronic means in the manner set out under "**PROXY/(IES)"** above, not later than **Tuesday, 11 June 2024 at 10.00 a.m.**

### **DATE OF RECORD OF DEPOSITORS FOR DETERMINING ENTITLEMENT TO ATTEND THE 56 TH AGM**

Only depositors whose names appear on the Record of Depositors as at 4 June 2024 shall be entitled to attend the 56<sup>th</sup> AGM or appoint proxies to participate and vote on their behalf.

## **PROCEDURES FOR THE RPV**

Members/proxies/corporate representatives who wish to participate at the 56<sup>th</sup> AGM remotely using the RPV must follow the following requirements and procedures:

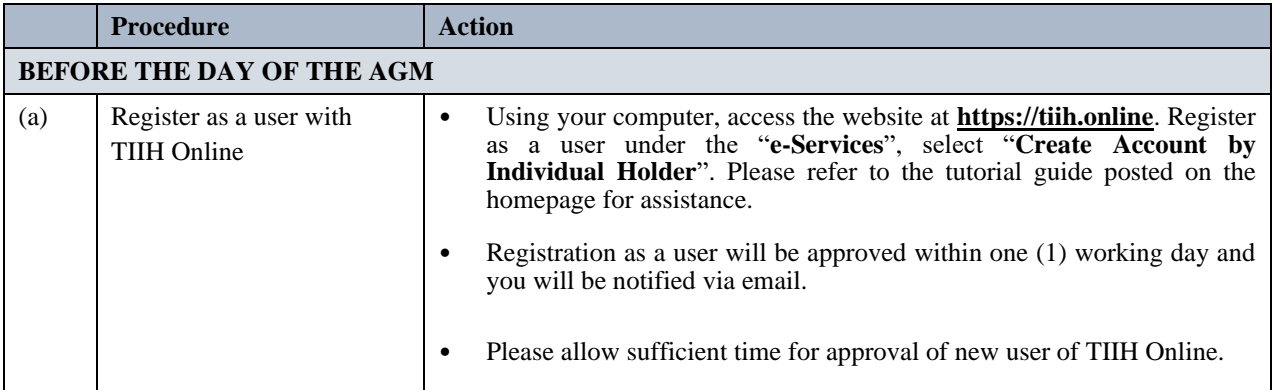

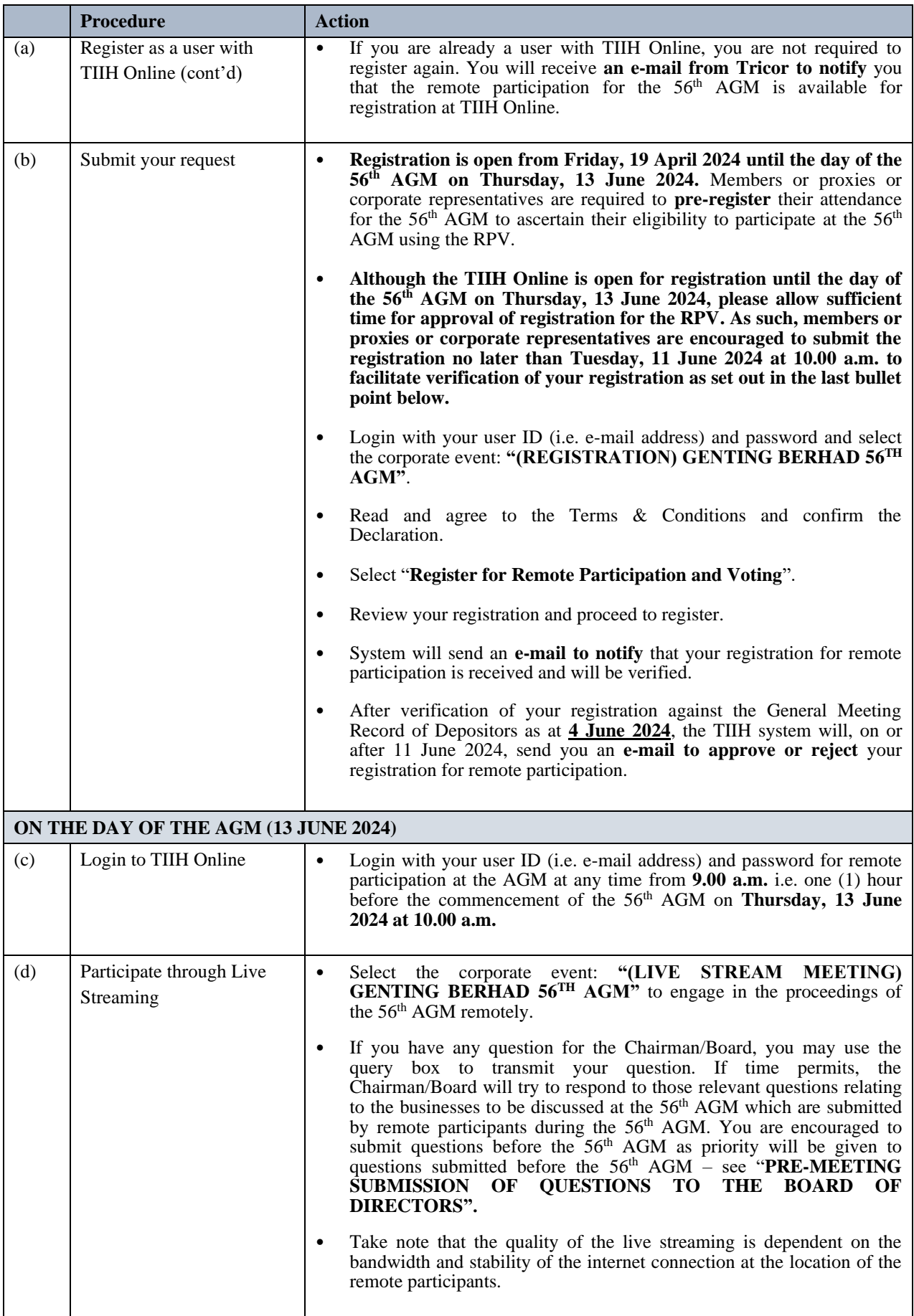

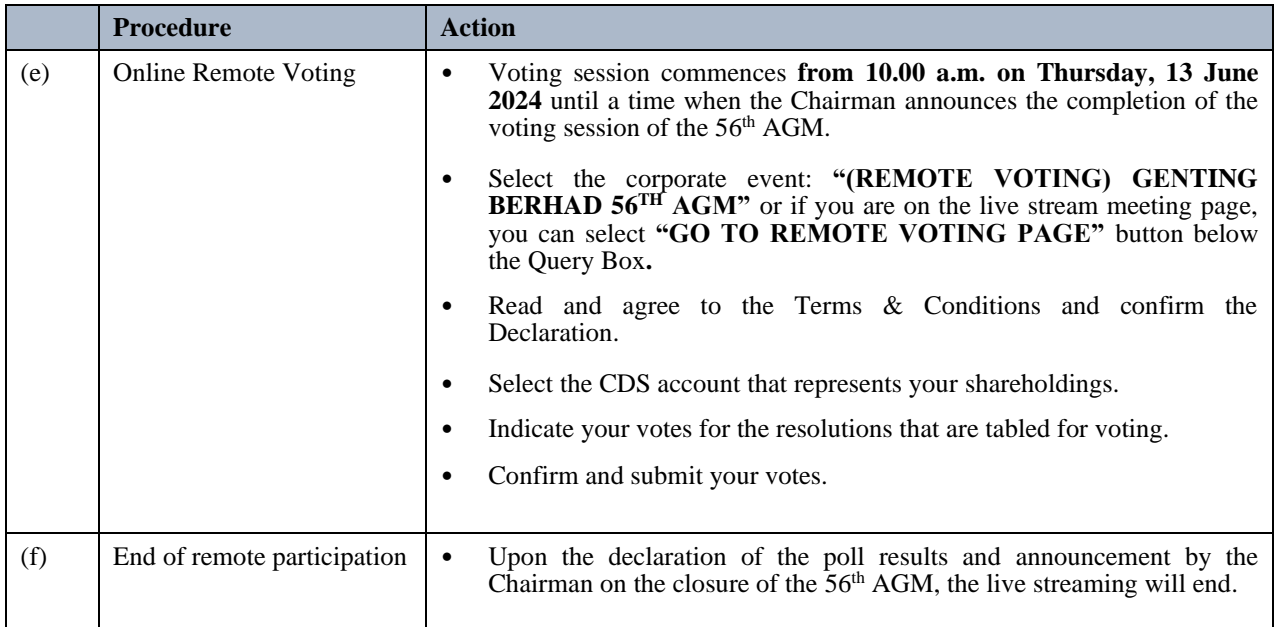

## **NOTE TO USERS OF THE RPV:**

- 1. Should your application to join the meeting be approved, we will make available to you the rights to join the live streamed meeting and to vote remotely. Your login to TIIH Online on the day of meeting will indicate your presence at the virtual meeting.
- 2. The quality of your connection to the live broadcast is dependent on the bandwidth and stability of the internet at your location and the device you use.
- 3. In the event you encounter any issues with logging-in, connection to the live streamed meeting or online voting, kindly call **Tricor Help Line at 011-40805616 / 011-40803168 / 011-40803169 / 011-40803170** for assistance or e-mail to **[tiih.online@my.tricorglobal.com](mailto:tiih.online@my.tricorglobal.com)** for assistance.

# **POLL VOTING**

The voting at the  $56<sup>th</sup>$  AGM will be conducted by poll in accordance with Paragraph 8.29A of the Main Market Listing Requirements of Bursa Malaysia Securities Berhad. Tricor will conduct the poll by way of electronic voting (e-voting).

Shareholders/proxies/corporate representatives can proceed to vote on the resolutions at any time from the commencement of the  $56<sup>th</sup>$  AGM at 10.00 a.m. on 13 June 2024 but before the end of the voting session which will be announced by the Chairman of the meeting. Kindly refer to item (e) of the above Procedures for the RPV for guidance on how to vote remotely from TIIH Online website at **[https://tiih.online](https://tiih.online/)**.

Upon completion of the voting session for the  $56<sup>th</sup>$  AGM, the Scrutineers will verify the poll results followed by the Chairman's declaration whether the resolutions are duly passed.

#### **ELECTRONIC LODGEMENT OF PROXY FORM ONLY**

The procedures to lodge your proxy form electronically via Tricor's **TIIH Online** website are summarised below:

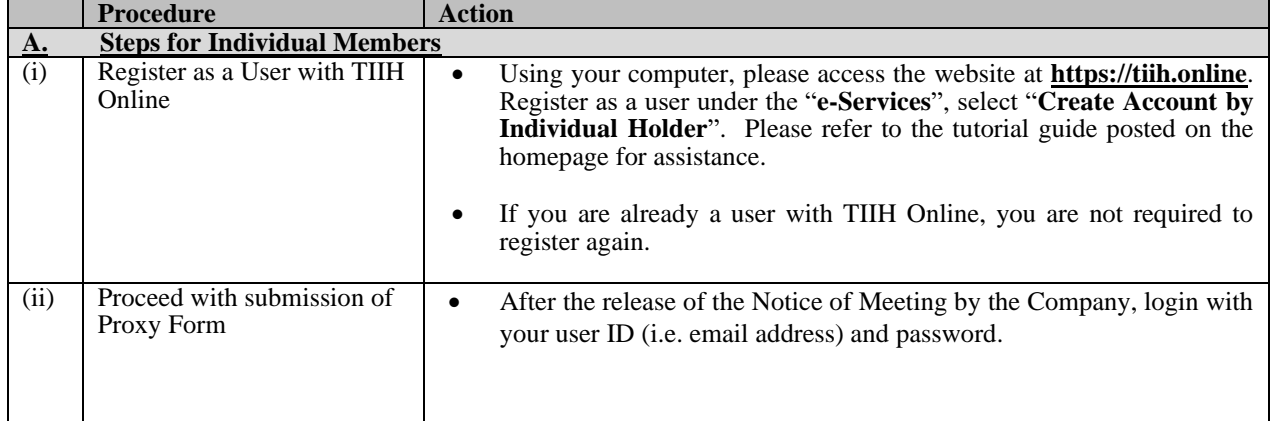

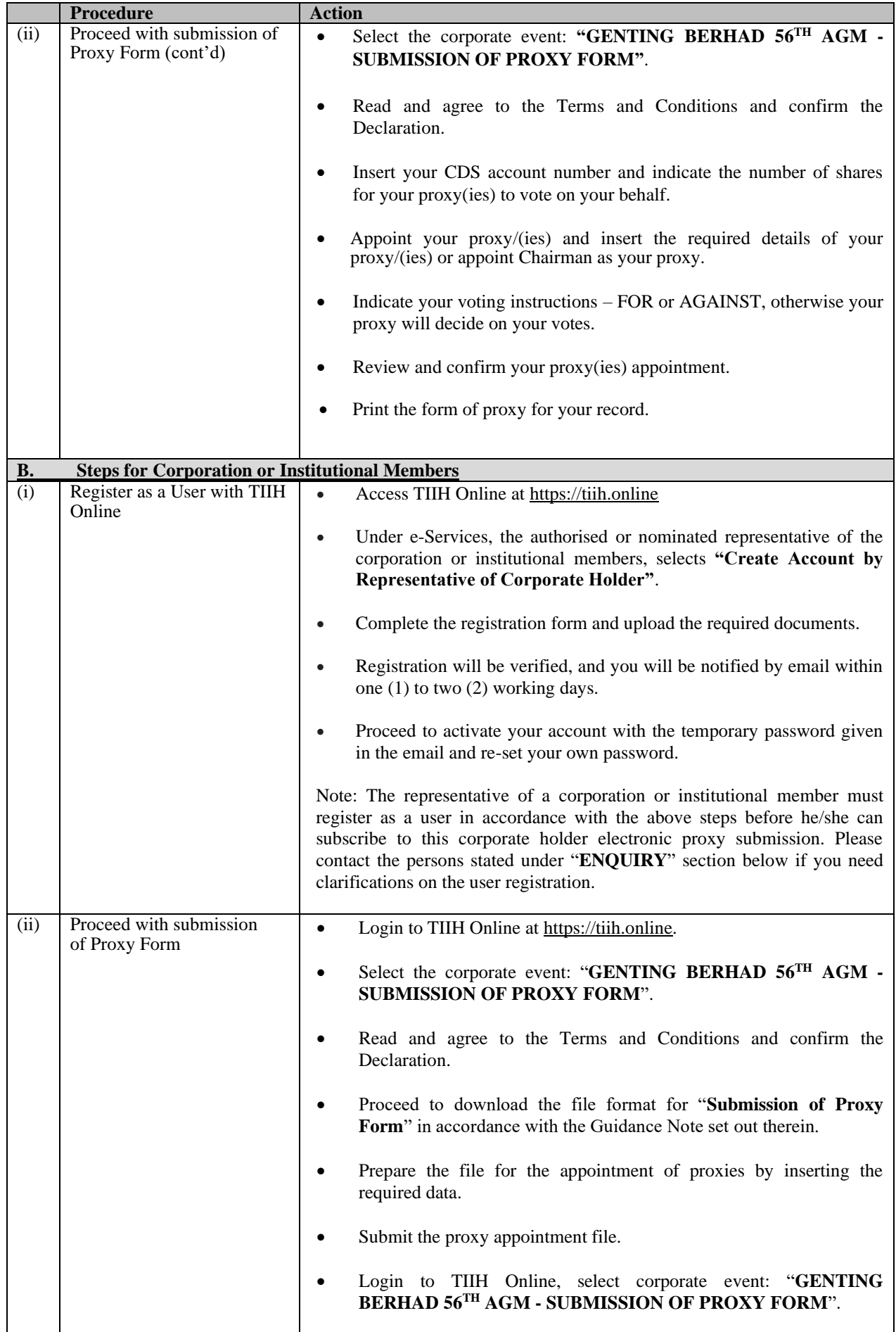

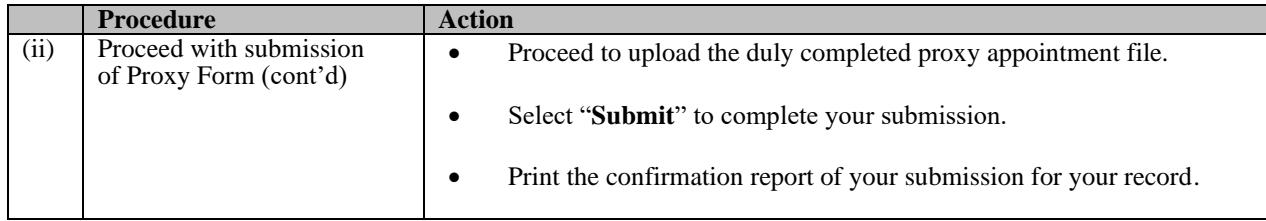

# **NO DOOR GIFT OR FOOD VOUCHER**

There will be **no distribution** of door gifts or food vouchers for the 56<sup>th</sup> AGM.

### **NO RECORDING OR PHOTOGRAPHY**

Strictly NO recording or photography of the proceedings of the 56<sup>th</sup> AGM is allowed.

The Company will upload the slides presented as well as the official video recording on the proceedings of the 56<sup>th</sup> AGM on the Company's website at **<https://www.genting.com/agm/>** for members' viewing in due course.

### **REQUEST FOR PRINTED COPY OF THE INTEGRATED ANNUAL REPORT 2023**

Should you require a printed copy of the Integrated Annual Report 2023, please request on the website of the Company's Share Registrar, Tricor at **[https://tiih.online](https://tiih.online/)** by selecting "Request for Annual Report/Circular" under "Investor Services". Alternatively, you may also make your request through telephone at 603-27839299 or e-mail to [is.enquiry@my.tricorglobal.com.](mailto:is.enquiry@my.tricorglobal.com) The Integrated Annual Report 2023 will be sent to you by ordinary post as soon as reasonably practicable after the receipt of your request. However, please consider the environment before requesting for the printed copy.

# **ENQUIRY**

If you have any enquiries on the above, please contact Tricor at the following contact details during office hours from Mondays to Fridays from 8.30 a.m. to 5.30 p.m. (except on public holidays):

#### **Tricor Investor & Issuing House Services Sdn. Bhd.**

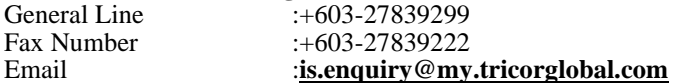